#### VORTEILE MEDIA-ASSET-MANAGEMENT DER PARTNER FÜR IHRE PROJEKTE

## Zeit und Geld sparen durch MAM/DAM

- 1. Mehr Zeit für die eigentliche Arbeit
- 2. Schnell das Richtige finden
- 3. Immer alles im Überblick
- 4. Kein "Verschwinden" von Dateien
- 5. Flexibler, sicherer Zugriff von überall
- 6. Leichtere Zusammenarbeit im Team
- 7. Automatisierung von Routinearbeiten
- 8. Einheitliche Nutzung von Material
- 9. Transparenz über Rechte
- 10. Mehrfachnutzung von Media-Assets

#### An Ihrer Seite: picturemaxx

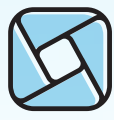

Marktführer im professionellen Bildermarkt, Technologieanbieter, gegründet 1983

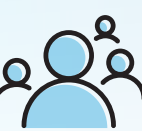

Zahlreiche Kunden, nicht nur in der Verlagsund Medienbranche

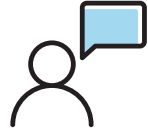

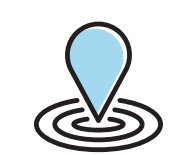

Persönlicher Support

Medienrechenzentrum in München

## Nehmen Sie Kontakt mit uns auf!

picturemaxx berät und unterstützt Sie beim Thema Media-Asset-Management bis hin zu Digitalisierungs- und Change-Projekten mit der passenden Software-Lösung und einem umfassenden Service.

#### Immer persönlich für Sie da:

picturemaxx Handelsvertretung Österreich Margartenhof 6/5, 1050 Wien picturemaxx.at

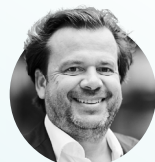

Matthias Flödl +43 664 426 9442 matthias.floedl@floedlpany.media

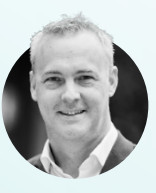

Gunther Pany +43 664 512 3572 gunther.pany@floedlpany.media

#### picturemaxx

picturemaxx AG Stefan-George-Ring 2 81929 München / Germany

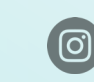

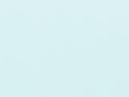

@\_picturemaxx\_ @picturemaxx-ag @picturemaxx.ag

**Alle Bilder** an einem Ort, immer! Weniger Suchen, mehr Finden mit picturemaxx

#### EINFACH LOSLEGEN IN 4 SCHRITTEN ENDLICH

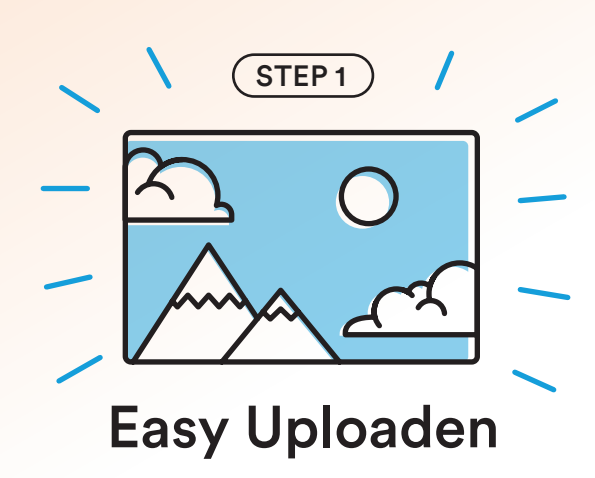

Sammeln Sie all Ihre wertvollen Inhalte an einer Stelle: Fotos, Grafiken, Illustrationen, Videos, PDFs…

STEP 3 $\bullet\bullet\bullet$  $\Omega$ Wiederfinden

In der Datenbank geht nichts verloren. Alle Inhalte sind jederzeit abrufbar, können weiterverarbeitet und verteilt werden.

### Schluss mit dem Bilder-Chaos

Ihre picturemaxx Mediendatenbank ist die eine Stelle, an der Ihre Bilder, Videos und sonstigen Dateien gesammelt und gespeichert werden. Über Ihr eigenes, webbasiertes Content-Portal stellen Sie ausgewählten Personen Ihre Media-Assets zur Verfügung.

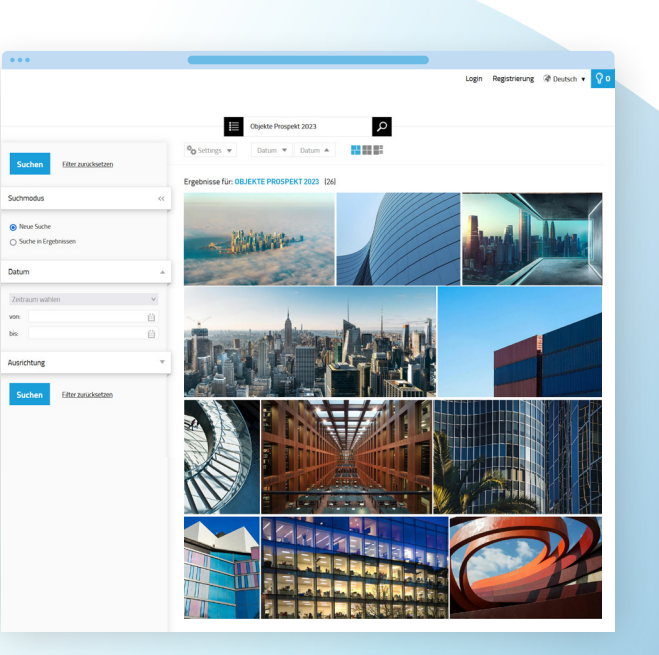

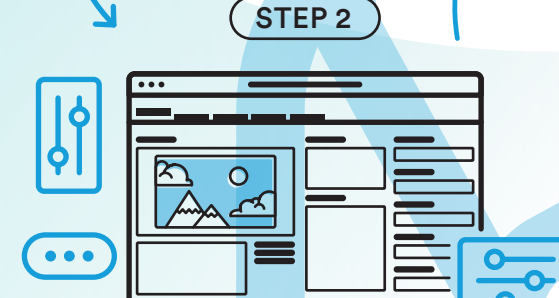

# Inhalte beschreiben

Fügen Sie Stichwörter, Herkunft, Urheber oder andere gewünschte Informationen hinzu.

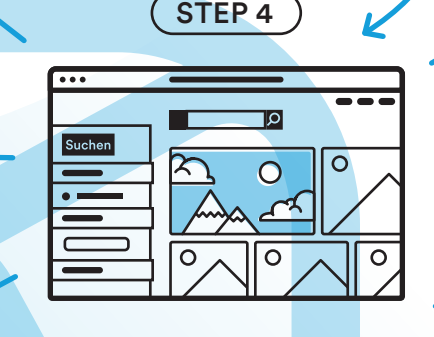

#### Bereitstellen

 $\overline{\nu}$ 

Teilen Sie wichtige Media-Assets nach Ihren Vorgaben im Team, mit anderen Abteilungen, Filialen, externen Partnern oder Dienstleistern.

> Details zu den Media-Asset-Management-Lösungen von picturemaxx finden Sie auf www.picturemaxx.com